## SAP ABAP table RSFE\_S\_AUTHORITY {Authority of a specific object}

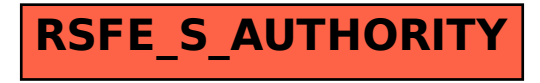